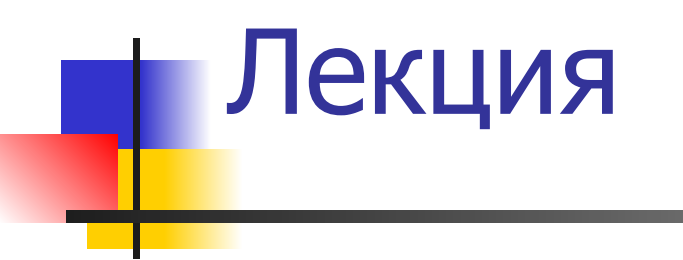

#### RAISE Specification Language: списки и операции со списками

ВМиК МГУ, сентябрьдекабрь 2001 Формальные спецификации программ-I, Лекция 6. А.К. Петренко

- Пример «хорошего стиля»
- **Диаграмма Гогена**
- **Операции со списками**
- Литералы и агрегаты
- **Описание типов**

План лекции

#### ■ Списки. Свойства списков

# Списки. Свойства списков

- каждый элемент может встретиться несколько раз
- порядок определен (и существенен)

ВМиК МГУ, сентябрьдекабрь 2001 Формальные спецификации программ-I, Лекция 6. А.К. Петренко

### Описание типов

**type**   $LT1 = T1$ -list КОНЕЧНЫЕ СПИСКИ  $LT2 = T1^*$ NLT1 = T1**-inflist** БЕСКОНЕЧНЫЕ СПИСКИ  $NLT2 = T1<sup>+</sup>$ 

ВМиК МГУ, сентябрьдекабрь 2001 Формальные спецификации программ-I, Лекция 6. А.К. Петренко

#### Литералы и агрегаты

 $< 1, 2, 3.$  $\langle$   $\rangle$ *списочное выражение (rangered list expression)*  $< .3...7> = < .3,4,5,6,7.>$  $< 3.3 > = < 3.5$  $< 3.2 > = < .>$ *генерация списка на основе имеющегося*  <. 2\*n | n **in** <.1..100.> **:- true** .> <. 2\*n | n **in** <.1..100.> .>

```
<.n | n in <.1..100.> :- is_a_prime(n).> = ...
```
#### **value**

INTLIST : (**Int** >< **Int**)**-list** = <. (1,2), (2,2), (2,1), (3,1).>

ВМиК МГУ, "У" ЧФормальные спецификации сентябрьдекабрь 2001 программ-I, Лекция 6. А.К. Петренко ..... ....... <. (x,f(y)) | (x,y) **in** INTLIST **:-** x>y .>

# Тип Text и списки символов

"abc" =  $\langle a', b', c' \rangle$  текст из трех символов "" = <..> текст нулевой длины

ВМиК МГУ, сентябрьдекабрь 2001 Формальные спецификации программ-I, Лекция 6. А.К. Петренко

#### Операции со списками

- ^ **:** T**-list** >< T**-list** -> T**-list**
- **in :** T >< T**-list**
- **len :** T**-list** -> **Nat**
- **hd :** T**-list** -~-> T
- **tl :** T**-list** -~-> T**-list**
- **inds :** T**-list** -> **Nat-set**
- **elems :** T**-list** -> T**-set**
- Свойства операций
- **inds**  $f = \{1..\text{len } f\}$  для конечных списков
- **inds** il =  $\{idx \mid idx$  : **Nat** :-  $idx \ge 1\}$  для бесконечных списков
- **elems**  $I = \{I(idx) | idx : Nat : idx \text{ is in inds } I\}$

ВМиК МГУ, сентябрьдекабрь 2001 Формальные спецификации программ-I, Лекция 6. А.К. Петренко

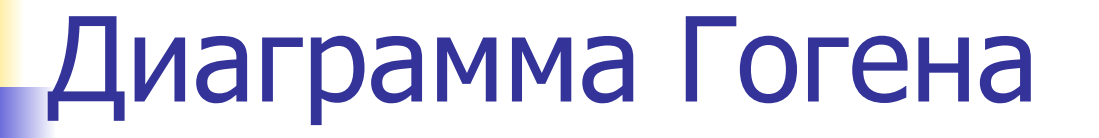

Задание: Нарисуйте связи, которые задают операции над списками между этими типами данных

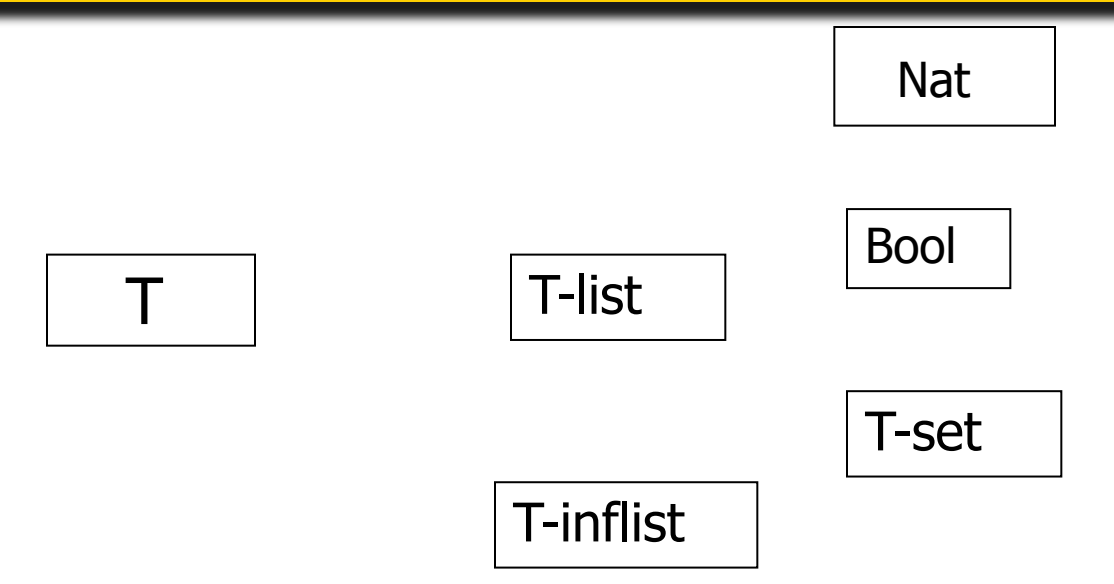

ВМиК МГУ, сентябрьдекабрь 2001

Формальные спец<mark>ификании</mark> программ-I, Лекция 6. А.К. Петренко

## Пример: Очередь

```
ВМивыйгУ,
сентябрь-
декабрь 2001
                     Формальные спецификации 
                     программ-I, Лекция 6. А.К.
                     Петренко
      QUEUE =
        class
         type
          Element,
          Queue = Element-list
         value
          empty : Queue,
          put : Element >< Queue -> Queue,
          get : Queue -~-> Queue >< Element
         axiom forall e : Element, q : Queue
          empty is <..>,
         put (e,q) is q \land <.e.>,
          get(q) is (tl q, hd q)
         pre q \sim = empty
```
# Пример: Сортировка (1)

```
ВМиКМПУ,
сентябрь-
 декабрь 2001
                           Формальные спецификации 
                           программ-I, Лекция 6. А.К.
                           Петренко
       Цель примера – показать "хороший стиль": 
                       мы не описываем алгоритмы, 
                       мы описываем только свойства результата. 
       LIST_PROPERTIES =
         class
           value
            is_permutation : Int-list >< Int-list -> Bool,
            is_sorted : Int-list -> Bool
           axiom forall l,l1,l2 ; Int-list :-
            is_permutation(l1,l2) is
             (all i : Int :-
              card \{idx \mid idx : Nat :- idx isin indx \{1 \land 11(idx) = i\} =
              card \{idx \mid idx : Nat :- idx isin indx 12 \land 12(idx) = i\},
            is_sorted(l) is
             (all idx1,idx2 : Nat :-
              \{idx1, idx2\} \leq 1 inds \| \wedge idx1 \leq idx2 \leq 1l(\text{idx1}) \le l(\text{idx2})
```
# Пример: Сортировка (2)

```
SORTING =
  extend LIST_PROPERTIES with
  class
   value
    sort : Int-list -> Int-list
   axiom forall l : Int-list :-
```
sort(I) **as** 11 **post** is permutation(11,12)  $\wedge$  is sorted(11) **end**

 **Замечание.** В данном примере мы разбили специфицикацию на два модуля. В первом собраны вспомогательные определения. Второй модуль описывает функциональность собственно функции sort.

ВМиК МГУ, сентябрьдекабрь 2001 Формальные спецификации программ-I, Лекция 6. А.К. Петренко